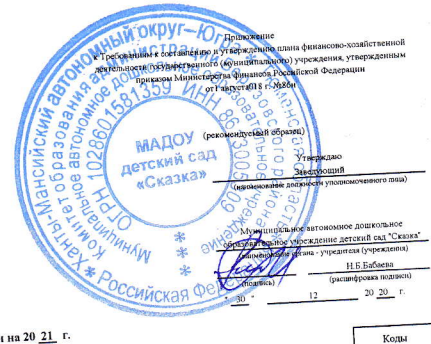

План финансово-хозяйственной деятельности на 20 21 г.<br>(на 20 21 - и плановый период 20 23 \_\_\_ годов) от " 01 " января 2021 Комитет образования администрации Березовского района

 $01.01.2021$ 

 $\bar{a}$ 

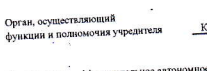

 $\label{eq:2.1} \tau_{\tilde{\ell}} \qquad \qquad \bar{\tau}_{\tilde{\ell}} \qquad \qquad \tau_{\tilde{\ell}}$ 

е дошкольное образовательное учреждение детский сад "Сказка" Учреждение Муниципальное<br>Единица измерения: руб.  $\overline{a}$ and the company of the company of the company of the company of the company of the company of the company of the company of the company of the company of the company of the company of the company of the company of the comp

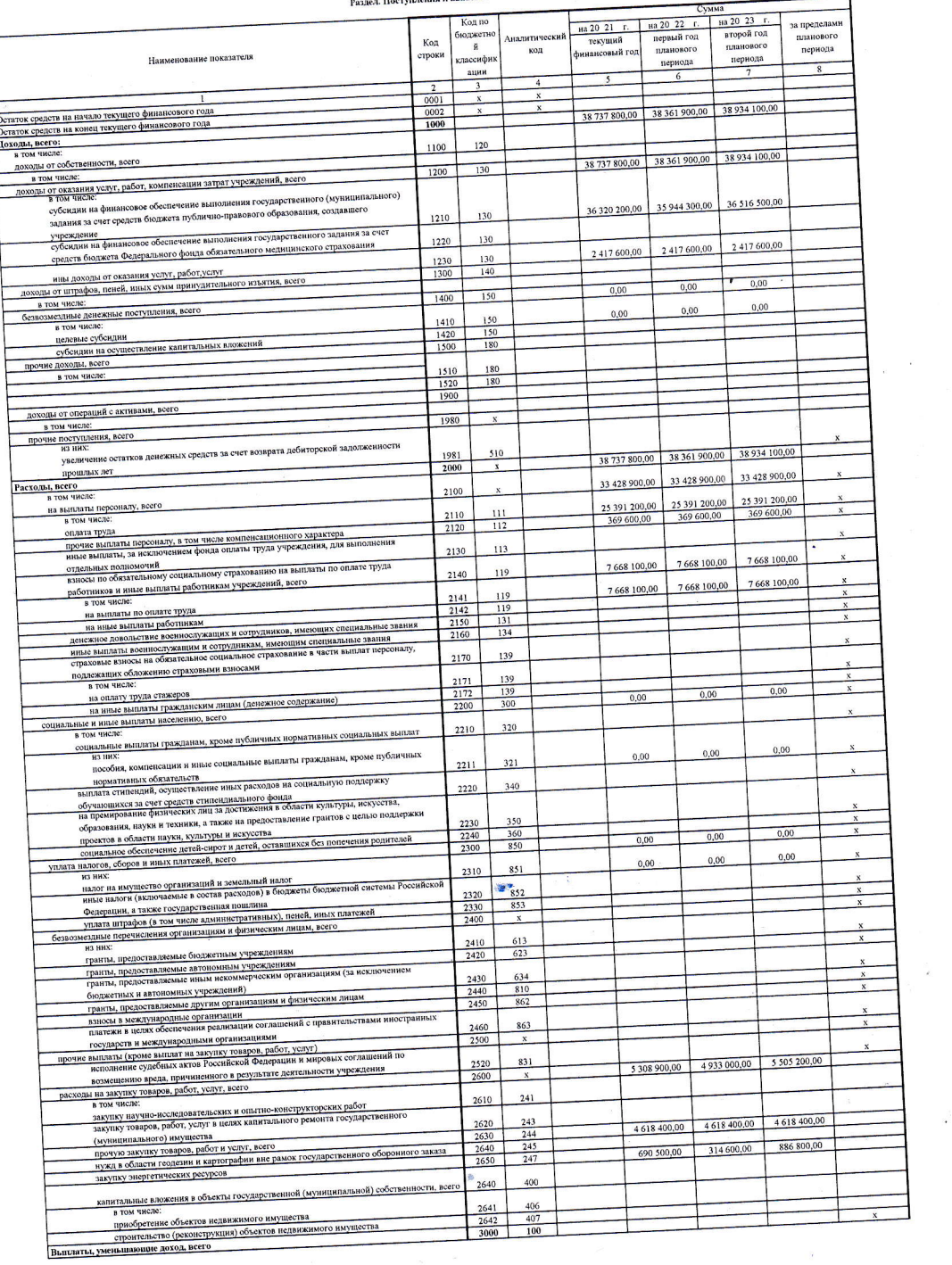

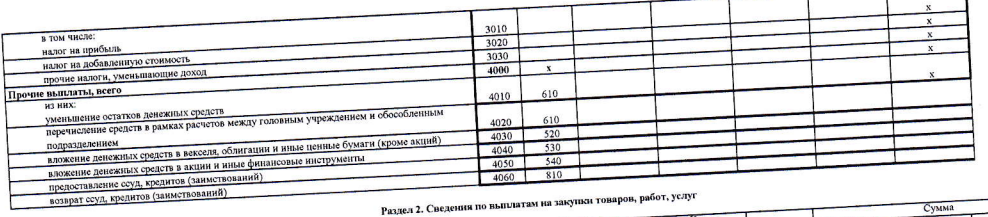

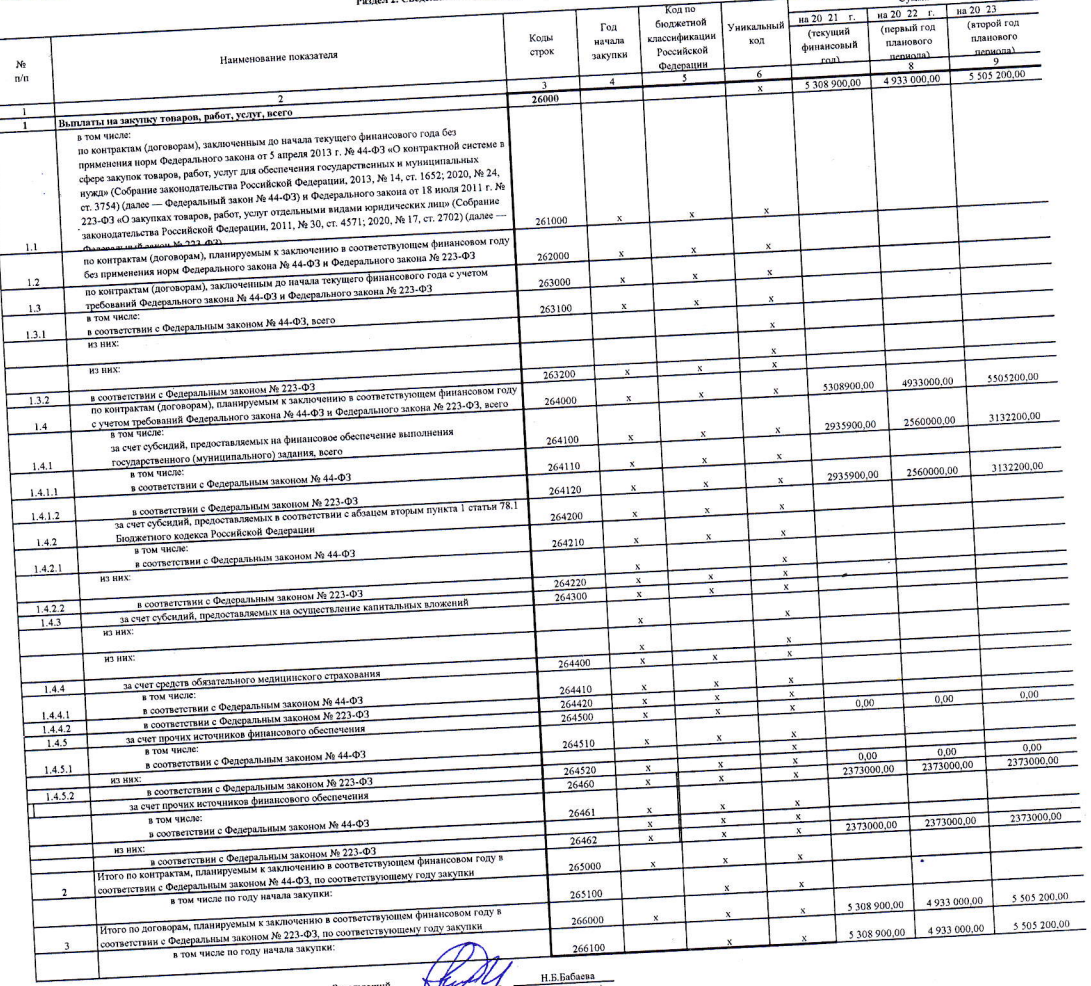

Заведующий<br>(должость) Руководитель учрежден Экономист Исполнитель

⋭

 $\overline{6}$  $E.A.$ Безштанько

 $\frac{01}{01}$   $\frac{01}{01}$   $\frac{01}{01}$   $\frac{20}{01}$   $\frac{21}{01}$   $\frac{1}{01}$ 

 $\mathbf{t}_i$ 

COLTACOBAHO Председатель Комитета образования **COLLEGE DE LA CALIFORNIA DE LA CALIFORNIA DE LA CALIFORNIA DE LA CALIFORNIA DE LA CALIFORNIA DE LA CALIFORNIA Л.Ф. Андронюк**  $2021$ **CEPA3OBAHI ROT** OF **GMTN** BHO Федерация